Assignment #1: Statistical Inference via Simulation Name:

In the first activity, we were interested in determining if dolphins can communicate.

First, we asked a research question:

 **Can dolphins communicate which switch to press for a reward?**

We then designed an experiment that could provide evidence to address this question: **We gave the dolphins 16 trials to choose either the correct or incorrect switch**

After that, we stated a null hypothesis representing a situation in which the dolphins randomly guessed: **H0: The dolphins have a 0.50 probability of successfully choosing the correct switch in each trial**

We then conducted the experiment and collected data:

**The dolphins chose the correct switch in 15 out of 16 trials**

We then briefly explored and summarized the data from the experiment: The dolphins chose the correct switch 93.75% of the time. This is more than we would expect under H<sub>0</sub>

Next, we simulated the experiment to determine the likelihood of observing this data if  $H_0$  were true:

Since H<sub>0</sub> assumes a probability of 0.50, we were able to simulate each trial by flipping a (virtual) coin  **We flipped 16 coins to represent the 16 trials in the experiment**

 **We flipped 16 coins 10,000 times to get an idea what results could be typical or atypical in this experiment**

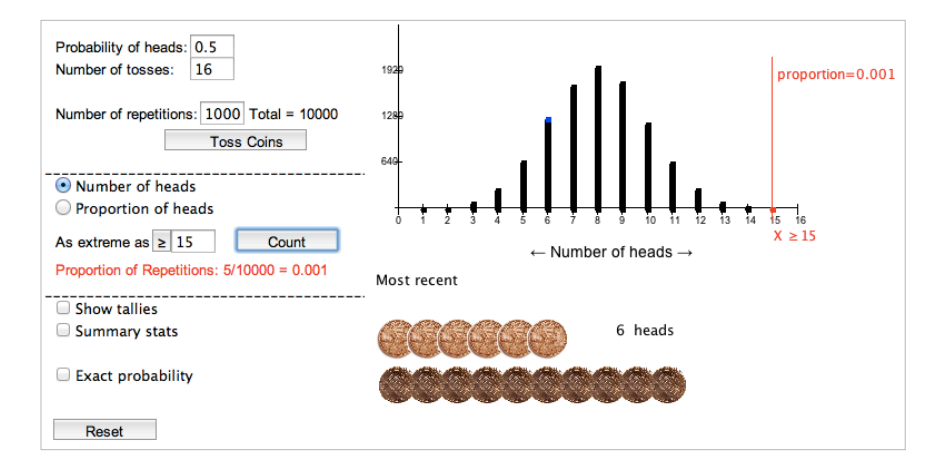

**The bars represent the number of successes the dolphins could get (out of 16 trials) by randomly guessing. We want to determine if the results (15 correct) were typical if the dolphins randomly guessed. The results look extreme (not typical). In fact, our simulated dolphins only got 15 or more correct 5 times. We estimate a p-value (probability of observing our results or more extreme results) by calculating the proportion of our 10,000 repetitions that resulted in 15 or more successes. In the screenshot above, p = 0.0005 (= 5/10,000)**

Finally, we made a conclusion:

**According to our simulation, it was very unlikely for the dolphins to get 15 correct by randomly guessing Therefore, we have strong evidence that our null hypothesis is incorrect and the dolphins did not randomly guess.**

In this assignment, you're going to go through this simulation process to address two research questions.

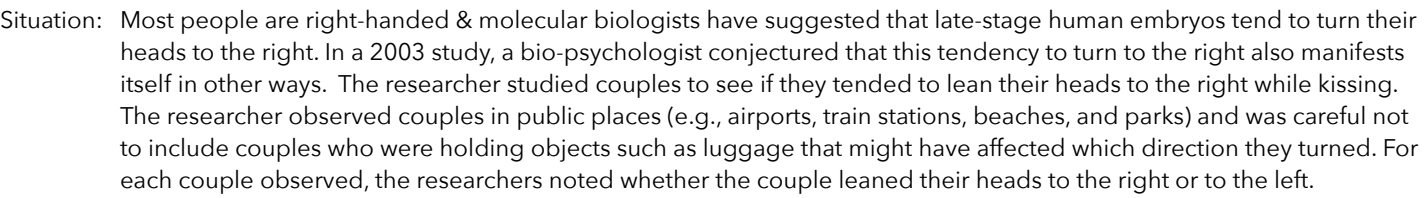

Adapted from Concepts of Statistical Inference: A Randomization Based Curriculum by Rossman, Chance, Cobb, and Holcomb NSF/DUE/CCLI#0633349

Our research question is: **Do couples tend to lean to the right when kissing?**

## The experiment designed to address this question was: **A researcher observed kissing couples and recorded the direction they leaned when kissing**

- 1. Suppose the researcher found 8 of 12 kissing couples (66.7%) leaned to the right. These results would appear to support the researcher's belief that people tend to lean to the right. Is it possible to get these results by chance, even if people have an equal tendency to lean to the right or to the left? Briefly explain.
- 2. As we learned in the in-class activity, we are often interested in developing a null hypothesis (representing a situation in which nothing special happens). Fill-in the missing probability in the following null hypothesis:

**H0: Each couple has a \_\_\_\_\_\_\_\_\_\_ probability of leaning to the right when kissing**

- 3. Under this null hypothesis, how many of the 12 couples would we expect to have leaned to the right?
- 4. If the researcher found 8 of 12 couples leaned to the right, that's more than we would expect to have found under our null hypothesis. We need to estimate the likelihood of observing 8 or more couples leaning to the right if, in fact, they were equally likely to lean to the right or to the left.

To simulate this experiment, go to<http://www.rossmanchance.com/applets/OneProp/OneProp.htm>

- First, enter the probability of success for our simulation. A success, in this experiment, represents a couple that leans to the right. We're assuming our null hypothesis is true, so you should enter in the value you wrote down in question #2 above.
- Next, you need to enter a sample size. The researcher collected data from 12 couples, so number of tosses = 12.
- Keep the number of repetitions set to 1 and click DRAW SAMPLES. You'll see the computer simulates 12 coin tosses and then counts the number of heads. This represents the number of couples that leaned to the right.
- Once you think you understand what's going on, change the number of samples to 5,000. Click DRAW SAMPLES and take a look at the graph. Does it appear as though our results (8 out of 12 couples leaning to the right) is a typical result? How likely was it to find 8 or more couples leaning to the right if our null hypothesis were true?
- 5. To estimate the p-value (the probability question asked at the bottom of the last page), fill-in the appropriate value in the section that says AS EXTREME AS ( $\leq$  or  $\geq$ ) [ ] and click COUNT.

## **My estimated p-value: p = \_\_\_\_\_\_\_\_\_\_\_\_\_\_\_\_\_\_\_**

6. Click the EXACT BINOMIAL checkbox to get an exact p-value (do NOT click the TWO-SIDED or NORMAL APPROXIMATION checkboxes). This exact p-value (which we'll learn to calculate in a couple weeks) should be close to (but probably not exactly equal to) your estimated p-value.

**The exact p-value: p = \_\_\_\_\_\_\_\_\_\_\_\_\_\_\_\_\_\_\_**

7. Briefly explain what this p-value represents. Then, write out any conclusions you can make from this study. Do you have evidence to suggest couples do lean to the right when kissing?

8. I have a confession to make. I haven't told you the real results from this study. The researcher actually found that 80 out of 124 couples leaned to the right when kissing. Using the website, conduct a simulation for this experiment and estimate a p-value. What conclusions can you make based on these results?

**My estimated p-value: p = \_\_\_\_\_\_\_\_\_\_\_\_\_\_\_\_\_\_\_**

 **Conclusions:**

Now let's deal with a situation in which the null hypothesis is not a probability of 0.50.

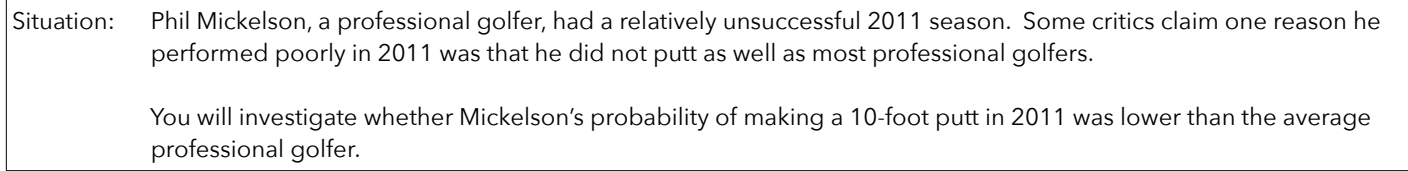

Our research question is: **Did Phil Mickelson putt worse than should be expected in 2011?**

The experiment designed to address this question was:

**We will look at the proportion of 10-foot putts Mickelson made and missed in 2011. We will compare this to the overall percentage made by other professional golfers in 2011**

9. Our dolphin example involved a choice between two equally-likely options (the left and right switches). Because of this, we were able to set a probability of 0.50 for our null hypothesis. In this golf example, we want to compare observed results (Mickelson's proportion of putts made) against the probability for all professional golfers. We'll call this probability π.

We'll never know π, because we'll never know the probability of any professional golfers making any 10-foot putt. We can estimate π by looking at the performance of professional golfers (other than Mickelson) in 2011. According to the PGA, professional golfers made 41.2% of their 10-foot putts in 2011.

Using this information, how would you write out the null hypothesis in this study?

**H0: Phil Mickelson has a \_\_\_\_\_\_\_\_\_\_\_\_\_\_\_ probability of making a 10-foot putt**

. 10. It turns out that Phil Mickelson attempted 28 10-foot putts in 2011. If he was an "ordinary" professional golfer (i.e., if the null hypothesis were true), how many of those 28 putts would you expect him to have successfully made.

**I would expect him to make \_\_\_\_\_\_\_\_\_\_\_\_\_\_\_ of 28 putts**

11. Mickelson actually made 7 of his 28 putts (25%). This is **less than** what you would expect under your null hypothesis, but it's still a possible result. If we assume Phil Mickelson was an ordinary professional golfer, then how likely was he to have made only 7 (or less) putts out of 28.

To estimate this p-value, let's run the simulation through a different website: [http://lock5stat.com/statkey/randomization\\_1\\_cat/randomization\\_1\\_cat.html](http://lock5stat.com/statkey/randomization_1_cat/randomization_1_cat.html)

First, click EDIT DATA on the top left of the screen. Let's enter our actual experimental results: COUNT = the number of putts he made =  $7$ SAMPLE SIZE = the number of putts attempted =  $28$ At the right of the screen, you'll see a table showing this data (along with a proportion of 0.250).

Next, we need to enter our null hypothesis. Change the bold line at the top to read: Randomization Dotplot of COUNT. Null hypothesis:  $p =$  (the value you wrote for question #9)

Let's go ahead and simulate 28 putts from an average professional golfer. Click GENERATE 1 SAMPLE. When you do this, the computer selects 28 random numbers between 0-1. It then compares each number to the value you entered for the null hypothesis. If the random number is less than your null hypothesis value, the computer counts it as a success (made putt). If the random number is greater than your null hypothesis value, the computer counts it as a failure (missed putt).

The computer counts the number of successes from your 28 simulated putts and plots that point on the graph.

If you feel as though you understand what's going on, click GENERATE 1000 SAMPLES several times until you have at least 5,000 simulated experiments.

The graph now displays 5,000+ dots representing the number of putts (out of 28) we would expect an average professional golfer to make.

Based on this graph, how likely was Phil Mickelson to make 7 or fewer putts out of 28 (assuming he's an average professional golfer)? To estimate this probability, click the LEFT TAIL checkbox on the top-left corner of the graph.

Underneath the graph, you'll see the number 7.000 in a blue box. You can click this box to change the number, but it's telling the computer that you want to know what proportion of dots are below 7.000 (our actual data). The proportion should be displayed in a blue box near the middle-left of the graph. Record this value (our p-value) below.

**My estimated p-value: p = \_\_\_\_\_\_\_\_\_\_\_\_\_\_\_\_\_\_\_**

12. Briefly explain what this p-value represents. Then, write out any conclusions you can make from this study. Do you have evidence to suggest Phil Mickelson putted worse than expected in 2011?